Installing Adobe Photoshop is relatively easy and can be done in a few simple steps. First, go to Adobe's website and select the version of Photoshop that you want to install. Once you have the download, open the file and follow the on-screen instructions. Once the installation is complete, you need to crack Adobe Photoshop. To do this, you need to download a crack for the version of Photoshop that you want to use. Once you have the crack, open the file and follow the instructions to apply the crack. After the crack is applied, you can start using Adobe Photoshop. Be sure to back up your files since cracking software can be risky. With these simple steps, you can install and crack Adobe Photoshop.

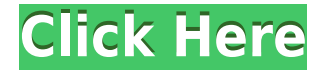

Photoshop CC is the latest version of the popular photo-editing platform. It comes with a slew of new features, along with some improvements to older ones. Beyond its utilitarian features, the program looks, feels and functions proficiently and impressively while providing easy options for creating and formatting graphics to be used on virtually any site. It also serves as the best place to check out for bleedingedge features. We'll run down what Photoshop CC includes in this review. It's time to take a look at the **[Top] 10 new features in Photoshop CS6–** and the multitude of new tools, options, and features to enhance your photo-editing work. No matter how you look at it, each feature and new function stands alone as a shining example of how Adobe works to reinvent your professional workflow. And, **Adobe Photoshop CC 2021** is also available in **Mac OS**. This latest version brought a **new** *Blue Sky* **and** *White Window* **selection tool for exposure, RGB and white balance, and a** *Camouflage Deep]* **layer-based tool for creating subtle effects. Besides, you can make your canvas more responsive for better graphic editing. Sharing is easy and secure. You can share shared links with anyone, public, private, or you can use Invite Only links where you can only invite other members. The Invite Only links allow you to share links to documents. You can put a timer for your reviewers to finish the review , to prevent reviewers from ducking out of the process. Collaborate Updates are enabled to provide push updates. This means the permissions will be updated and you will instantly get the latest changes to your file in real time.**

## **Adobe Photoshop CC 2018 Download free License Code & Keygen Activation Code 2022**

But Photoshop has a great variety of tools, and they are very powerful. Although they are more complicated to use at first, they do offer a lot of power, especially once you get into the more advanced tools. There are five different types of tools that you can use in Photoshop. Adobe Photoshop: Core Edit & Utilities Canon Creative Suite Adobe Photoshop

## **Which software program should beginners use?**

Adobe Photoshop is an excellent program for editing photos, as well as creating new original artwork. but there are other programs which offer most of the features Adobe Photoshop offers. **New Layer**: You can create new images from scratch beginning each time you open the program. This is a great way to create your graphic design in separate files for easier organizing and editing. CS5 has five main categories of adjustment options, each with their own toolset. By opening up the Adjustment Panel, the user is able to access each of the adjustment types, and on top of that, each has their own toolset to work with. A layer mask is a special kind of adjustment layer. While most adjustments are made to one layer, layer masks can also be applied to multiple layers to act as a

filter for only one layer. By masking the selected area, you can use masks to create the perfect cutout without cutting out another section of the original file. e3d0a04c9c

## **Adobe Photoshop CC 2018 Crack 2022**

**Removal and replacement functions.**Use the Quick Selection tool to remove unwanted objects like hair, skin, or other unwanted details from a photo. Or, if you want to add a sunset effect to your photo, use the Content Aware Fill function to simulate the look of the sun in the sky left out by the horizon. **Customizable workspace.** You get a basic workspace, but you can easily customize it with choice workspaces, as well as panels that let you view your composition, the tools, and other workspace-related items like the ruler and history panel. **A solid update to the program.** A recent update introduced new layers, a new adjustment layer, and improved raw support. Tons of new features, including a new grid system, the Remove All Edges tool, and a new crop tool have brought a stable experience to Photoshop. Besides, some new effects and filters are included, such as a Crop canvas that can be rotated and resize. Lastly, performance has also improved. Photoshop Elements can open the most common file formats: JPEG and TIFF. It is able to read any version of a layered Photoshop file, from 2000, 9 and 7. It is able to import and export EPS, CUBE, AI and PDF, so you can easily move and swap your work between different programs. It's better to learn in Elements then anywhere else The web toolbar at the top of Photoshop Elements' photo editing interface is an indispensable research tool. It's the best way to quickly search for effects and filters. It also has a built-in library where you can store your own effects and filters.

adobe photoshop cs4 download 32 bit adobe photoshop cs4 download adobe photoshop cs4 download full version adobe photoshop cs4 download with crack adobe photoshop cs4 download for pc camera raw photoshop cs4 download photoshop cs4 download for android photoshop cs4 download free full version adobe photoshop cs4 download mac photoshop cs4 download rar

In this book, you'll learn to:

- Select and edit basic shapes and objects such as lines, circles, and stars and create one-stroke, multicolor, and gridded images
- Work with layers, masks, and paint tools as well as apply creative effects, access retouching tools, and save a variety of files
- Locate your favorite tools with ease

In this book, you'll learn the essentials of editing images in Adobe Photoshop CS6 along with using the many tools and tools to create a variety of shapes, type such as calligraphy and logos, and other image elements that improve the look of your photos. Adobe Photoshop includes a suite of specialized tools designed to help you create and edit photographs and other images. This book is a

guide through the most useful tools available in this powerful, but sometimes daunting, program. The book begins with an overview of Photoshop and its tools and the types of files it creates. Then we will explore the process of mastering the tools and achieving the level of skill necessary to create images of the highest quality. If you're comfortable using the keyboard to create images, this book will quickly get you up and running. We'll begin with the most basic tools available and introduce key concepts, such as working with layers, masks, and the Pen tool, and learn to use Photoshop's powerful selection tools to crop, rotate, and combine images to create creative outcomes. By the time you finish, you'll be able to create a wide variety of effects using a variety of the Photoshop tools. You'll need to master these tools to finish any project that involves the creation of photo and graphics. This book will introduce you to the shortcuts and best practices for successful use of these powerful tools.

After nearly 30 years in operation, Adobe Photoshop is still the go-to program for professionals who need to create print and digital images for themselves or the clients they work with. Since its launch, Photoshop has defined the "photogram," the profession of taking still images and turning them into still life, architectural, advertising, and fine art masterpieces. While it started as a photo editor, where the keyframe tools and highly customizable interface made it possible for Photoshop to become a de facto layout and print production tool, today Photoshop is used as a photo editor, a graphics tool, and an animation tool in addition to its role as an all-purpose photo retouching and image creation and editing solution. On top of features and functionality improvements, we've also been focused on making Photoshop faster and easier to use. For example, Photoshop's search functionality has been streamlined and experience is enhanced with improved performance and a newer user interface, as well as the addition of a new search panel. We also streamlined Dreamweaver and Fireworks, and made it easier to integrate and use them with Photoshop. The dualmonitor support has also been expanded so that you can use both monitors at once instead of two side-by-side. For amateurs who want to get creative with their photos, Adobe Photoshop Elements is still the best game in town. Professionals, of course, can do all this and more with the full Photoshop application, but that comes with a high learning curve and recurring price tag. Elements makes a lot of the coolest Photoshop effects accessible to nonprofessionals. It offers a generous subset of the pro editor's features in a simpler package.

- <https://soundcloud.com/soyliaarli6/systat-sigmaplot-12-serial-number>
- <https://soundcloud.com/kabaoukrilov8/metro-2033-patch-102-update-2-indir>
- <https://soundcloud.com/jarrodselakg/unilab-coils-6-5-40>
- <https://soundcloud.com/spitartiopar1974/rspec-spectra-license-key>
- <https://soundcloud.com/ailsehaafixw/symantec-endpoint-protection-14253232000-cracked-full>
- <https://soundcloud.com/simpramahabuc/bosch-esi-tronic-2013-keygen>
- <https://soundcloud.com/cortmonsreewi1984/doki-doki-little-landlady>
- <https://soundcloud.com/machayzajdele/maxon-cinema-4d-studio-r21207-with-crack-latest>
- <https://soundcloud.com/linsnigmesour1988/solidworks-premium-2013-sp-30-64bit-multi-ita-torrent> <https://soundcloud.com/bufebobierit/setup-vag-k-can-commander-14rar>

Adobe plans to release four updates every year, so the 2020 version will usher in a new interface and features. That, combined with new AI filters, will kick 2019 up to the short list of best Photoshop updates ever. Head to Photoshop and check out four major new features, being general updates to the interface, picture mode capabilities, Lens Tool, and the Lens Blur filter. It's a major year for the most popular photo-editing applications on the market. And expect things to keep accelerating. Save time editing Creative Cloud files with high-performance tools and a streamlined, powerful user interface. Quickly work on multiple images at once. Create fun and dynamic photo collages. Get an unlimited photo workspace to find edits and tasks you're looking for. Collaborate with team members and others in a single, shared view of your projects. And receive updates in real time. Work effortlessly across most desktop, mobile and web platforms. Use a slew of tools and workflows to get creative. No matter your application, Connect seamlessly with one another to access your data, go from idea to creation as quickly as possible. With our new Google Photos integration, you can use Photoshop in a collaborative, creative way. Send Photoshop projects to our editorial teams. Share Photoshop files with team members and collaborators. And have access to our services whenever and wherever you need them. Easily digitize paper files and data. Use Adobe Alias so your scanned images work great onscreen and in print. Use Digital Editions to manage your work and keep your important digital files ready for an easy, seamless transition to document file formats and to a wide range of desktop, mobile and web platforms.

<http://minnesotafamilyphotos.com/pc-photoshop-editor-free-download-fix/>

<https://blackbusinessdirectories.com/wp-content/uploads/2023/01/neeloli.pdf>

- <https://btr-pen.com/wp-content/uploads/2023/01/firmars.pdf>
- <https://michoacan.network/wp-content/uploads/2023/01/Adobe-Photoshop-For-Pc-Download-TOP.pdf> <https://www.jrwarriorssc.com/wp-content/uploads/2023/01/breajahv.pdf>

<https://articlebeast.online/download-free-adobe-photoshop-cc-product-key-full-hot-2023/> <http://xcelhq.com/?p=12272>

<http://loisirsaglac.com/wp-content/uploads/2023/01/tamkay.pdf>

<https://acid-reflux-blog.com/how-to-download-photoshop-in-pc-for-free-verified.html>

[https://mbatalks.in/wp-content/uploads/2023/01/Dripping-Fonts-For-Photoshop-Download-EXCLUSIV](https://mbatalks.in/wp-content/uploads/2023/01/Dripping-Fonts-For-Photoshop-Download-EXCLUSIVE.pdf) [E.pdf](https://mbatalks.in/wp-content/uploads/2023/01/Dripping-Fonts-For-Photoshop-Download-EXCLUSIVE.pdf)

[https://kuchawi.com/wp-content/uploads/2023/01/Adobe\\_Photoshop\\_2021\\_Version\\_225.pdf](https://kuchawi.com/wp-content/uploads/2023/01/Adobe_Photoshop_2021_Version_225.pdf) <https://www.chocolatesanddreams.in/wp-content/uploads/2023/01/precfra.pdf>

[https://moronencaja.com/wp-content/uploads/2023/01/Adobe-Photoshop-CC-2019-With-License-Key-](https://moronencaja.com/wp-content/uploads/2023/01/Adobe-Photoshop-CC-2019-With-License-Key-Crack-X64-2023.pdf)[Crack-X64-2023.pdf](https://moronencaja.com/wp-content/uploads/2023/01/Adobe-Photoshop-CC-2019-With-License-Key-Crack-X64-2023.pdf)

<https://www.happytraveler.it/wp-content/uploads/2023/01/pryinfo.pdf>

[https://xn--kgv-reisewitzerhhe-s3b.de/wp-content/uploads/2023/01/Photoshop-2022-Version-2341-Key](https://xn--kgv-reisewitzerhhe-s3b.de/wp-content/uploads/2023/01/Photoshop-2022-Version-2341-Keygen-For-LifeTime-With-License-Code-MacWin-lifetime-releaS.pdf) [gen-For-LifeTime-With-License-Code-MacWin-lifetime-releaS.pdf](https://xn--kgv-reisewitzerhhe-s3b.de/wp-content/uploads/2023/01/Photoshop-2022-Version-2341-Keygen-For-LifeTime-With-License-Code-MacWin-lifetime-releaS.pdf)

<https://parsiangroup.ca/2023/01/photoshop-cc-2015-with-product-key-activator-2022/>

[https://exatasolucoes.net/wp-content/uploads/2023/01/Photoshop-2021-Version-222-With-Product-Ke](https://exatasolucoes.net/wp-content/uploads/2023/01/Photoshop-2021-Version-222-With-Product-Key-With-Serial-Key-For-PC-last-releAse-2022.pdf) [y-With-Serial-Key-For-PC-last-releAse-2022.pdf](https://exatasolucoes.net/wp-content/uploads/2023/01/Photoshop-2021-Version-222-With-Product-Key-With-Serial-Key-For-PC-last-releAse-2022.pdf)

[http://rootwordsmusic.com/2023/01/02/photoshop-2020-with-registration-code-with-license-code-for](http://rootwordsmusic.com/2023/01/02/photoshop-2020-with-registration-code-with-license-code-for-mac-and-windows-x64-2022/)[mac-and-windows-x64-2022/](http://rootwordsmusic.com/2023/01/02/photoshop-2020-with-registration-code-with-license-code-for-mac-and-windows-x64-2022/)

<https://ldssystems.com/wp-content/uploads/ignheal.pdf>

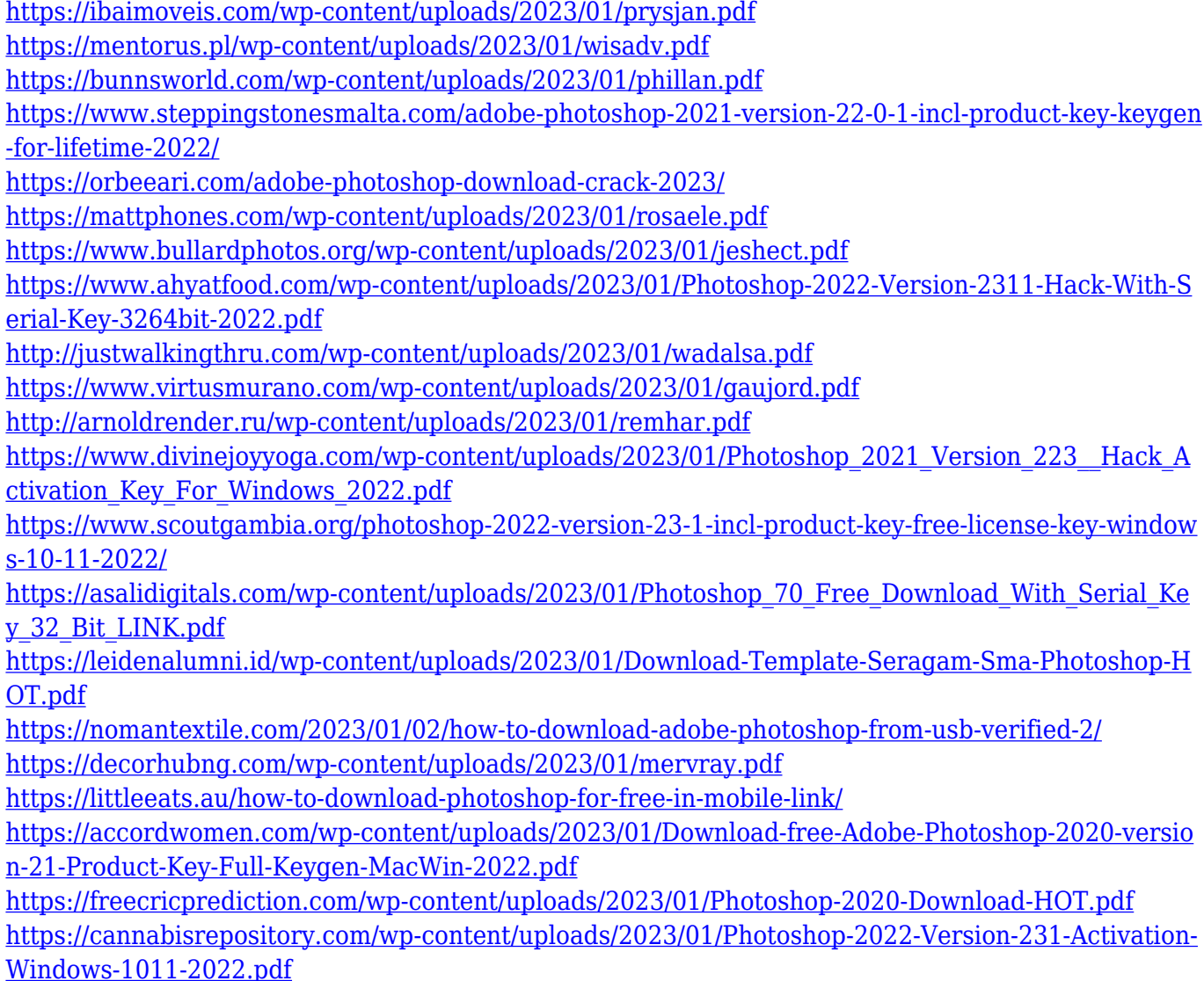

You use the Drag and Drop option to select an image to create an extended image from a list of images. You can use the outline edges option to create an extended image with a different level of detail by selecting an outline edge that you want to keep. Similarly, you can apply the smart object to an image containing a dozen photos. But instead of keeping every aspect of the layer, you can apply some of the editing to the photos and some of the editing to the clothes. If you do occasionally work in Photoshop, you'll feel right at home with Elements Expert. The default layout offers a great workflow that handles everything from cropping and resizing, to perfecting the colors of your images with both professional-grade tools and the innovative Color Replacement tool. And as a bonus, you can open your images in Photoshop too. Need more? Just download the CS3 plug-in and you will be ready. Print and Web Print: With a button on the application's interface, you can quickly create a 4 x 6-inch PDF document from any image you import, and change the settings for your scanned books and e-books (for printing from your PC). You can print them out straight from elements, or create them from your ereader, tablet, or phone. Print them on paper, on a canvas, or even electronical paper printed on an inkjet printer. **Manage Your Photos Organically**. Elements is the best way to work with your photos: not only does it offer the powerful tools you need to make your photos look their best, but you can do it all in one place.